## **Lookup field value form another form**

Register projects

## Register projects metadata

Registered projects metadata

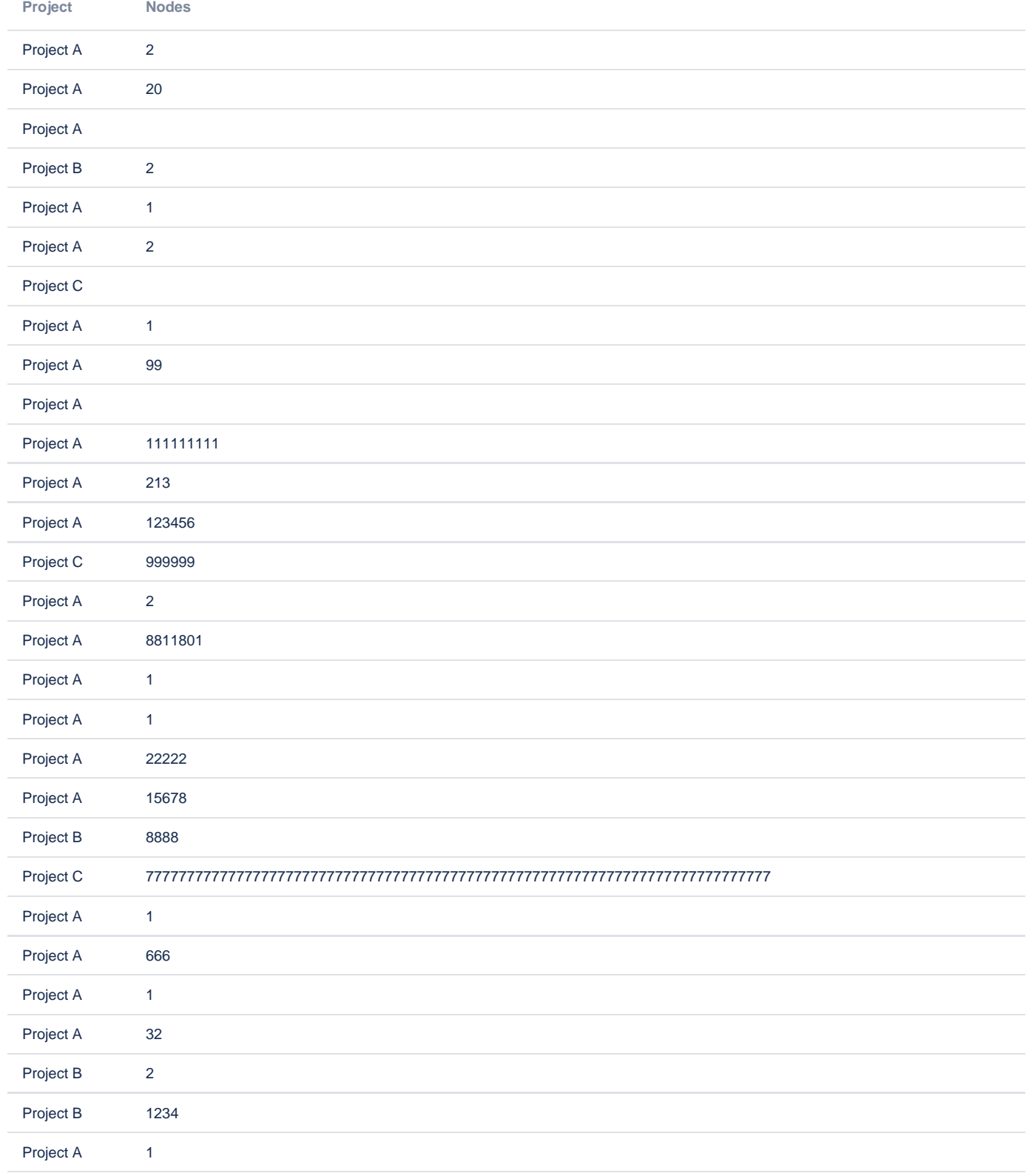

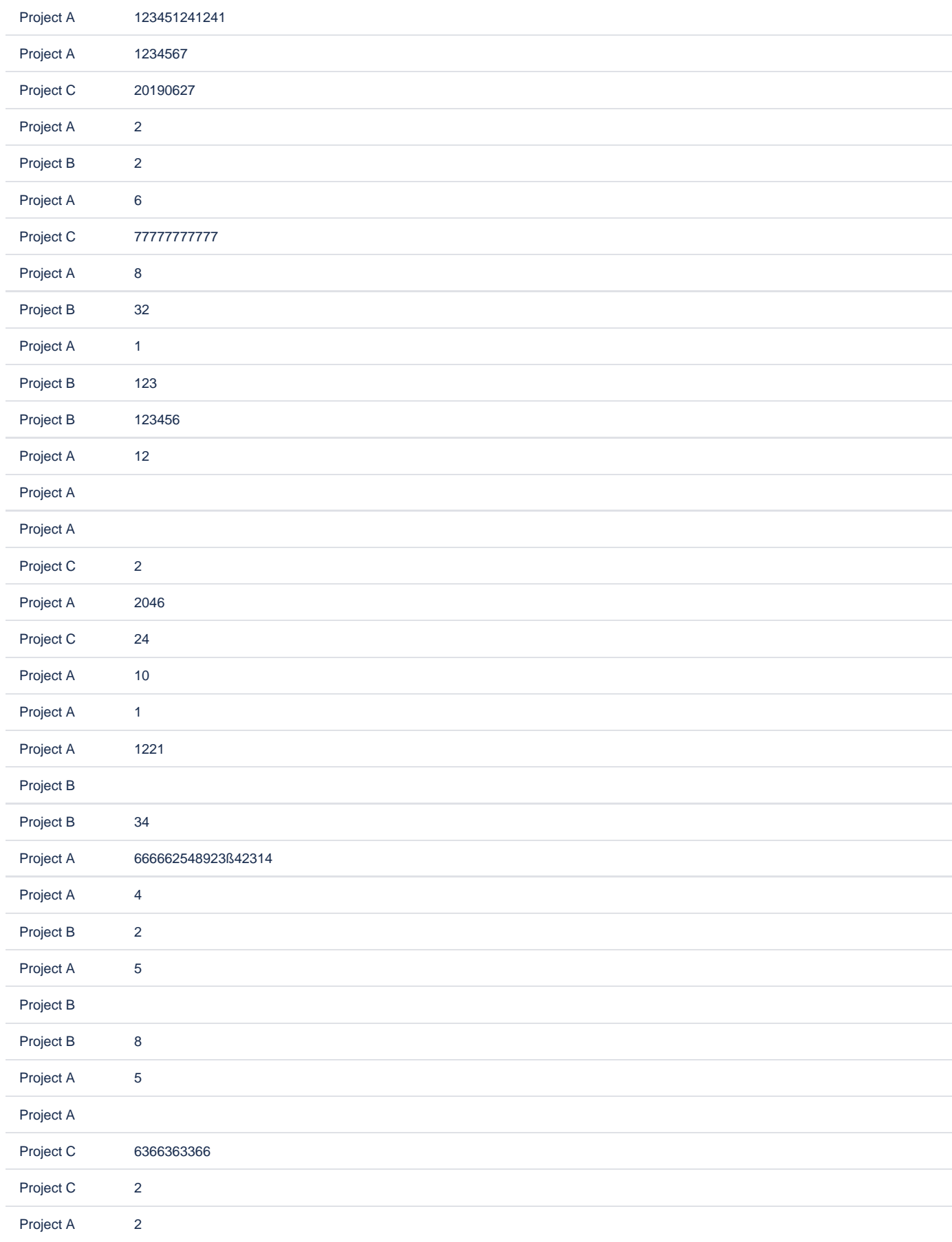

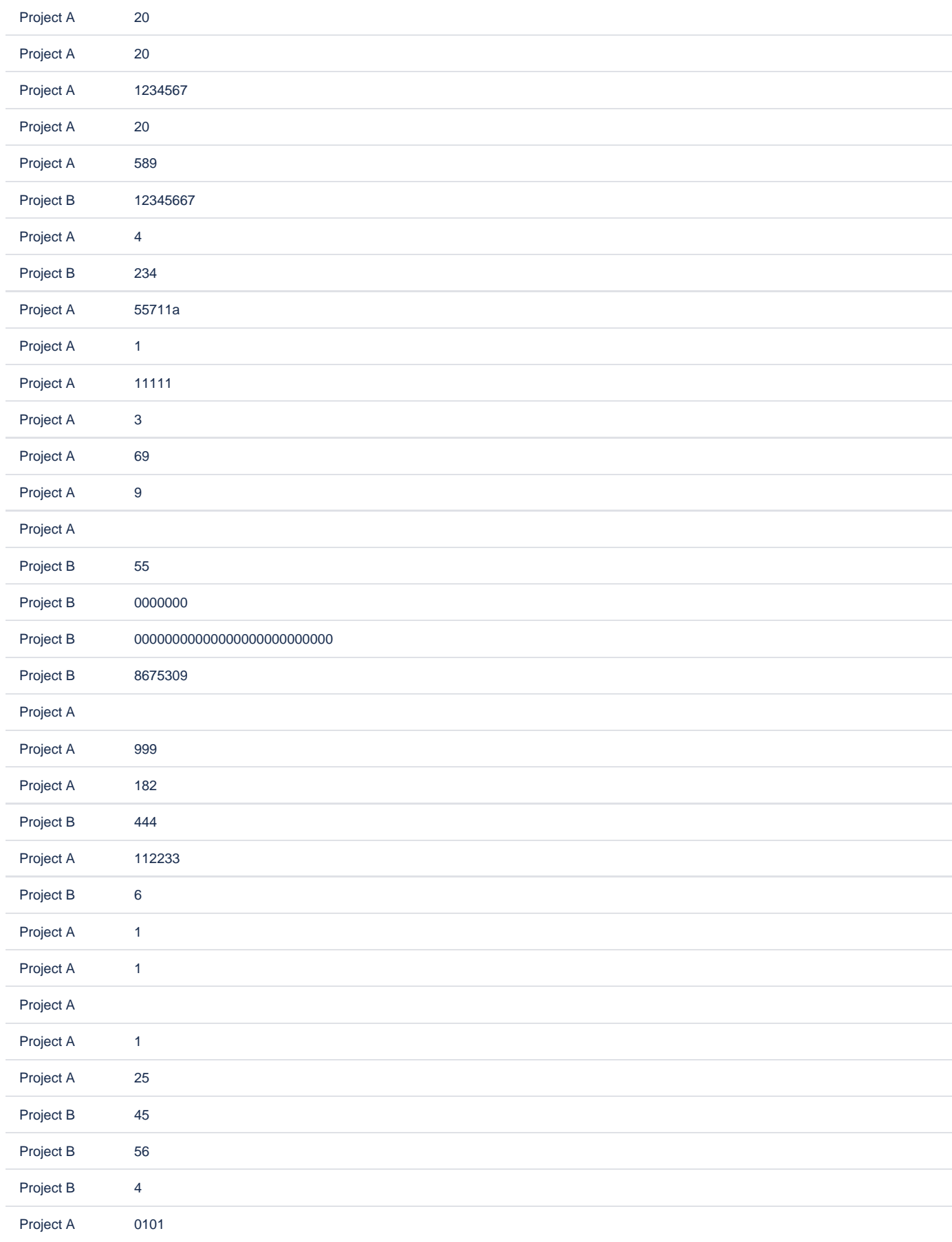

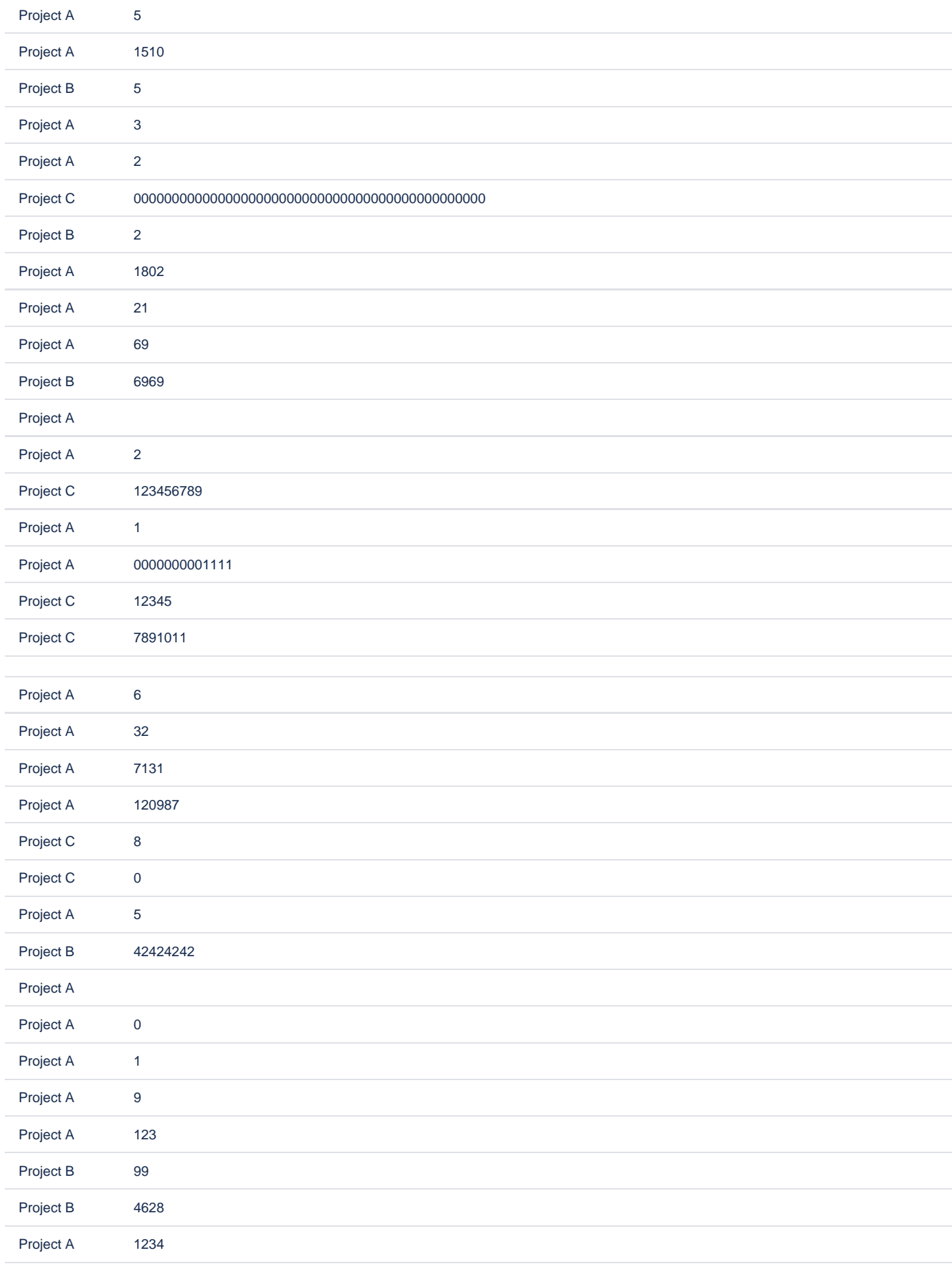

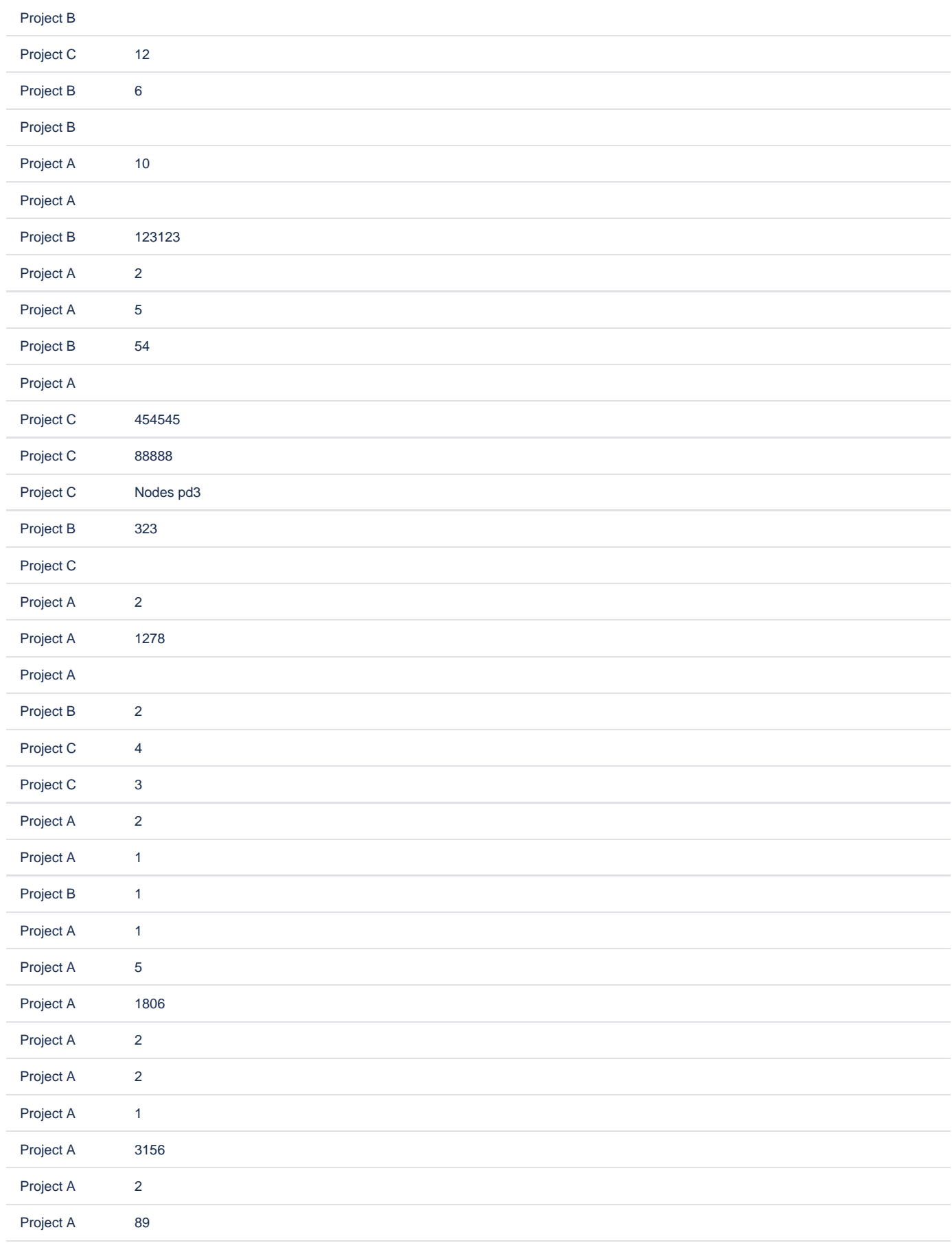

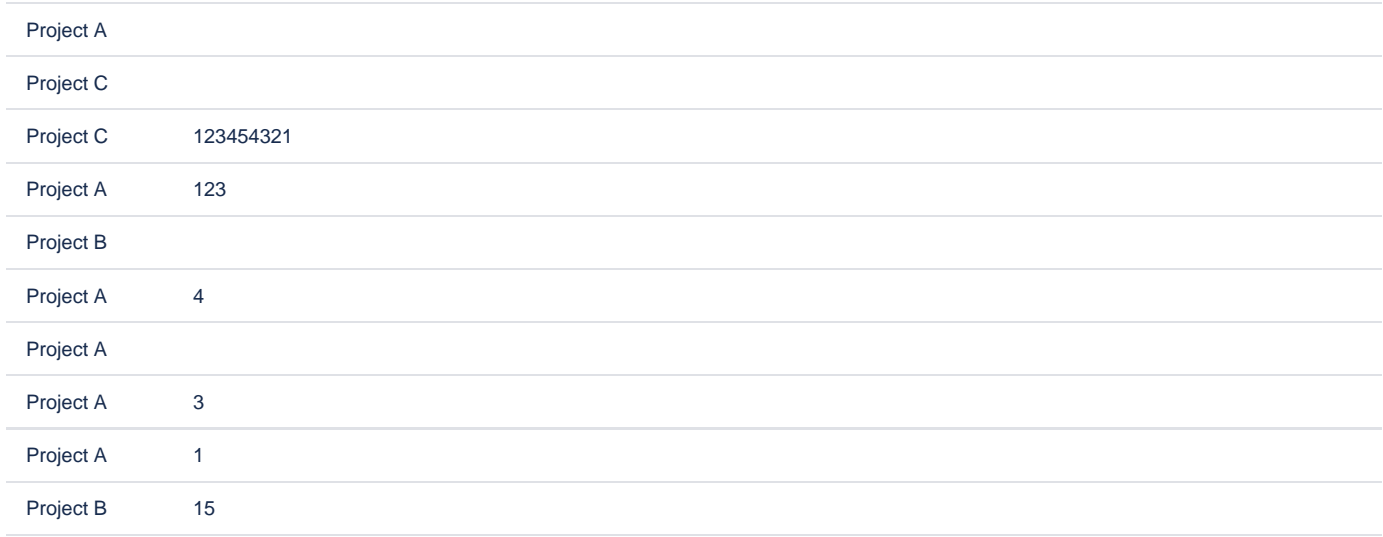

## Register project

Registered projects

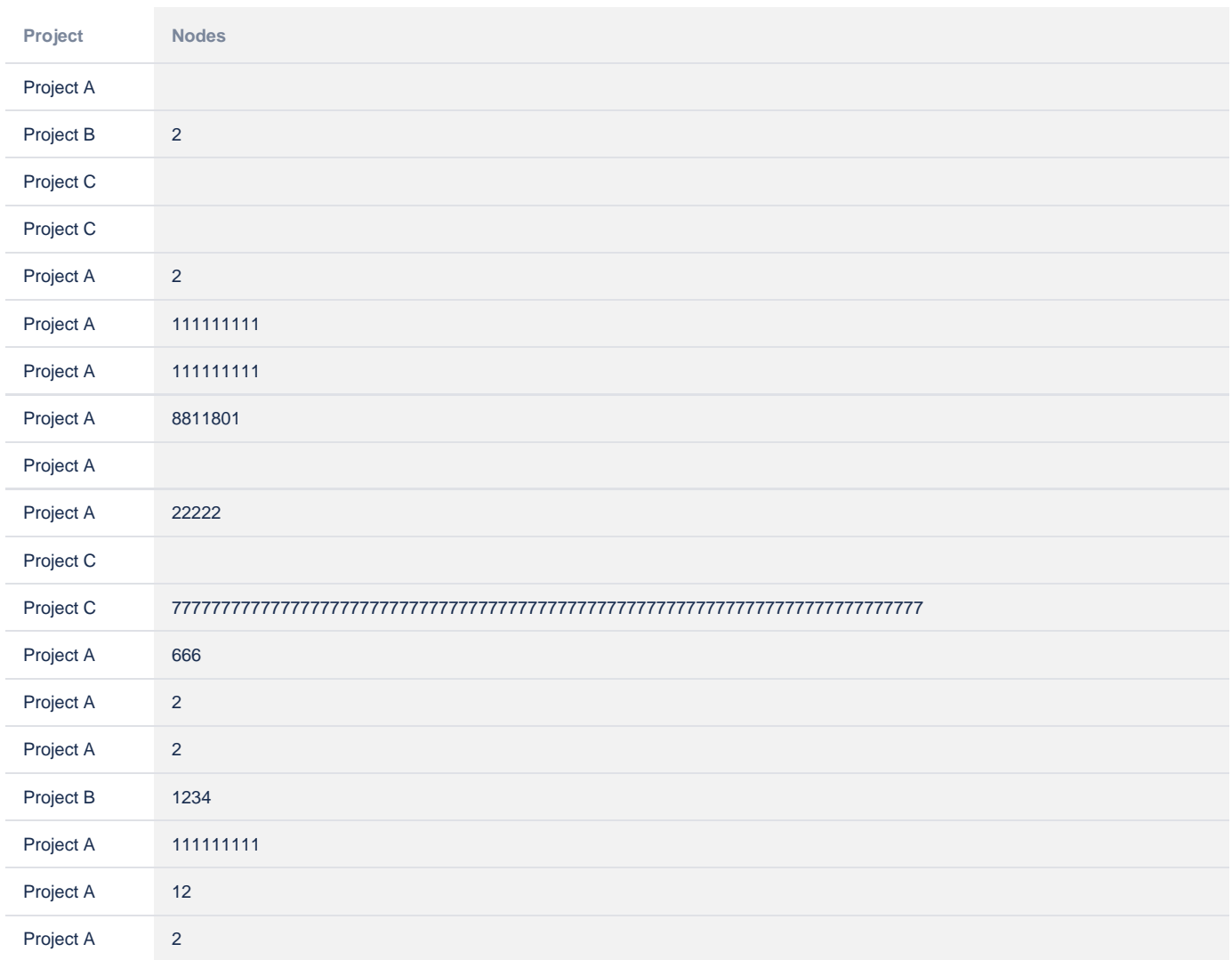

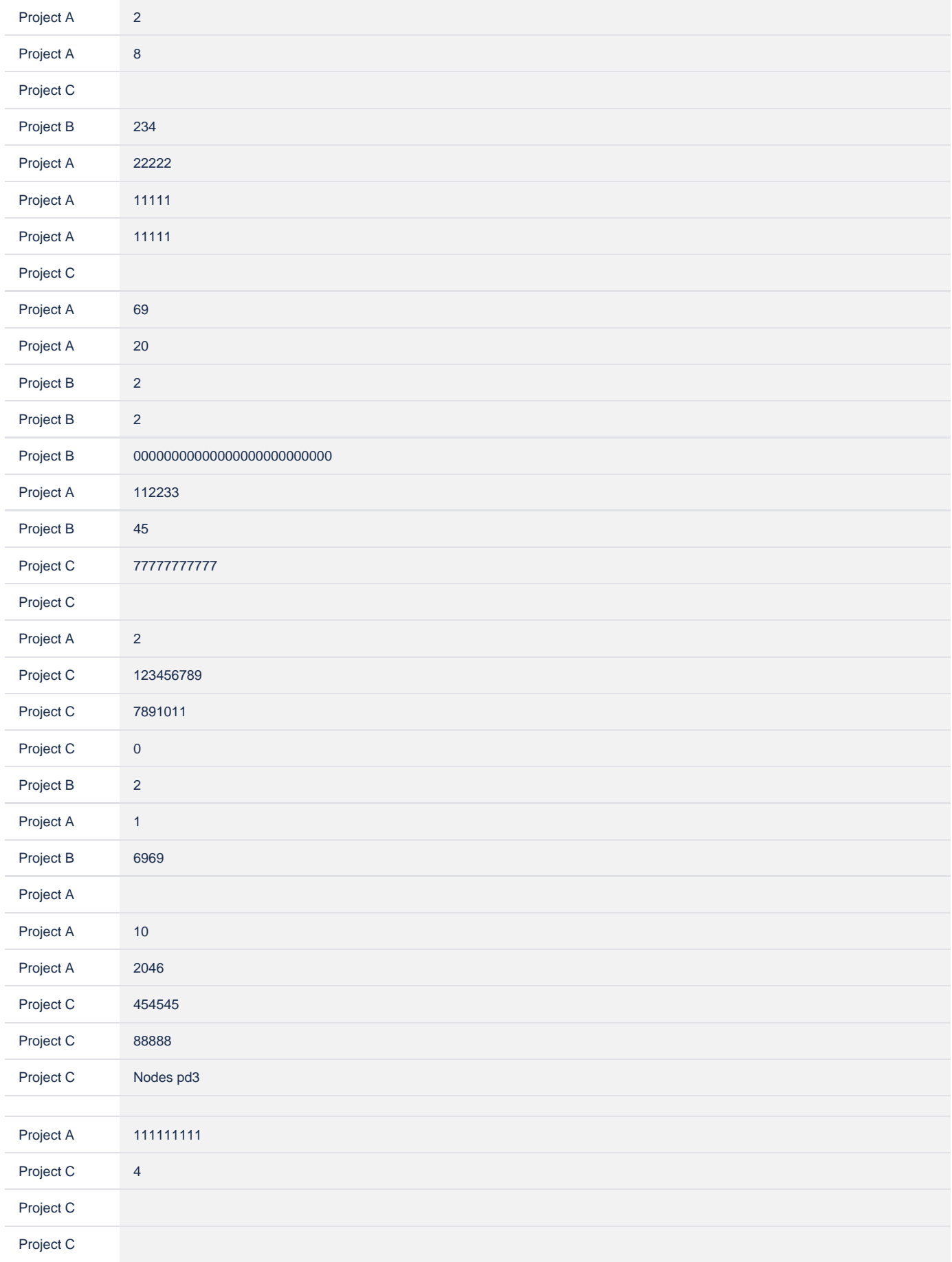

## Storage format

```
<p>Register projects</p>
<ac:structured-macro ac:macro-id="3a92611e-3a32-459b-9285-5ab0e56c7acf" ac:name="confiform" ac:schema-version="
1">
  <ac:parameter ac:name="formName">projectsMeta1</ac:parameter>
  <ac:rich-text-body>
     <ac:structured-macro ac:macro-id="20fbb473-dad6-4a04-800d-869f639469db" ac:name="confiform-entry-register" 
ac:schema-version="1">
       <ac:parameter ac:name="registrationButtonLabel">Register projects metadata</ac:parameter>
       <ac:parameter ac:name="atlassian-macro-output-type">INLINE</ac:parameter>
       <ac:rich-text-body> </ac:rich-text-body>
     </ac:structured-macro>
     <p>
      <br/><sub>r</sub>\langle/p>
     <p>
       <ac:structured-macro ac:macro-id="401087ca-db68-4897-b12a-43bcc1ca06ad" ac:name="confiform-field-
definition" ac:schema-version="1">
         <ac:parameter ac:name="fieldName">project</ac:parameter>
         <ac:parameter ac:name="fieldLabel">Project</ac:parameter>
         <ac:parameter ac:name="values">false[1=Project A|2=Project B|3=Project C|]</ac:parameter>
         <ac:parameter ac:name="type">select</ac:parameter>
       </ac:structured-macro>
    \langle/p>
     <ac:structured-macro ac:macro-id="37fc6d52-dd67-4bc1-97e7-7d63a78a1165" ac:name="confiform-field-
definition" ac:schema-version="1">
       <ac:parameter ac:name="fieldName">nodes</ac:parameter>
       <ac:parameter ac:name="fieldLabel">Nodes</ac:parameter>
       <ac:parameter ac:name="type">number</ac:parameter>
     </ac:structured-macro>
   </ac:rich-text-body>
</ac:structured-macro>
<p>Registered projects metadata</p>
<ac:structured-macro ac:macro-id="cc205cd7-cfd6-482c-8a18-2290ca016071" ac:name="confiform-table" ac:schema-
version="1">
  <ac:parameter ac:name="formName">projectsMeta1</ac:parameter>
  <ac:rich-text-body>
     <p>
      chr/\langle/p>
   </ac:rich-text-body>
</ac:structured-macro>
<p>
 <br/><sub>r</sub>\langle/p>
<sub>p</sub></sub>
 <br/><sub>r</sub>\langle/n>
<ac:structured-macro ac:macro-id="914f6e3d-0025-4ee2-ad41-5d29f091a7c8" ac:name="confiform" ac:schema-version="
1">
  <ac:parameter ac:name="formName">projectsRegister1</ac:parameter>
  <ac:rich-text-body>
     <ac:structured-macro ac:macro-id="0362bd78-35ac-4f25-80f4-61e60ffc0fb2" ac:name="confiform-entry-register" 
ac:schema-version="1">
       <ac:parameter ac:name="registrationButtonLabel">Register project</ac:parameter>
       <ac:parameter ac:name="atlassian-macro-output-type">INLINE</ac:parameter>
       <ac:rich-text-body> </ac:rich-text-body>
     </ac:structured-macro>
    <sub>p</sub></sub>
      <br/><sub>r</sub>\langle/p>
     <ac:structured-macro ac:macro-id="7943535d-6bf1-47dc-8f20-83428b7d338e" ac:name="confiform-field-
definition" ac:schema-version="1">
       <ac:parameter ac:name="fieldName">myproject</ac:parameter>
       <ac:parameter ac:name="fieldLabel">Project</ac:parameter>
       <ac:parameter ac:name="values">[13598928|projectsMeta1|project|true||[entry.project.label]]</ac:parameter>
       <ac:parameter ac:name="type">smartselect</ac:parameter>
```

```
 </ac:structured-macro>
    chr/s <ac:structured-macro ac:macro-id="17b5541e-2e30-4c53-81b7-702442da7697" ac:name="confiform-field-definition-
rules" ac:schema-version="1">
       <ac:parameter ac:name="condition">!myproject:[empty]</ac:parameter>
       <ac:parameter ac:name="values">nodesro=[entry.myproject.nodes]</ac:parameter>
       <ac:parameter ac:name="action">Set value</ac:parameter>
       <ac:parameter ac:name="actionFieldName">myproject</ac:parameter>
     </ac:structured-macro>
    br/ <p>
       <ac:structured-macro ac:macro-id="2d6258b7-6071-4c69-b232-b887684347c8" ac:name="confiform-field-
definition" ac:schema-version="1">
         <ac:parameter ac:name="css">background-color:#f2f2f2;</ac:parameter>
         <ac:parameter ac:name="fieldName">nodesro</ac:parameter>
        <ac:parameter ac:name="fieldLabel">Nodes</ac:parameter>
        <ac:parameter ac:name="fieldDescription">Read only value (looked up through project)</ac:parameter>
        <ac:parameter ac:name="type">read_only</ac:parameter>
       </ac:structured-macro>
    \langle/p>
   </ac:rich-text-body>
</ac:structured-macro>
<p>Registered projects</p>
<ac:structured-macro ac:macro-id="0c91a98e-44de-43dc-9ec4-04699815c661" ac:name="confiform-table" ac:schema-
version="1">
   <ac:parameter ac:name="formName">projectsRegister1</ac:parameter>
   <ac:rich-text-body>
     <p>
      br/\langle/p>
   </ac:rich-text-body>
</ac:structured-macro>
```